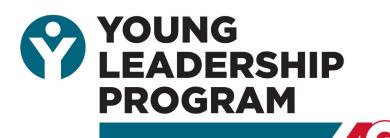

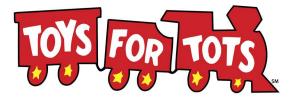

## **Toys for Tots Collection Drive**

Fri., December 3, 2021 11:30 am - 2:00 pm **Kevin Rathbun Steak** 

For the 18<sup>th</sup> consecutive year, AGC Georgia's YLP is partnering with the United States Marine Corps Reserve to serve as a donation point for Toys for Tots.

YLP Council members strongly believe in this program and encourage you to join them in their efforts. Please consider placing a toy collection

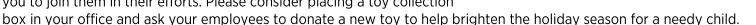

Georgia

Please bring your firm's box (or even better, a truck load) to KEVIN RATHBUN™ STEAK during the YLP Holiday Luncheon on Friday, December 3, 2021 between 11:30 am and 2:00 pm. The United States Marines will help you unload your toys.

□ YES, our firm is honored to partner with AGC Georgia's Young Leadership Program to collect holiday toys!

Collection Coordinator's Name:

Company Name:\_\_\_\_\_

Direct Phone:\_\_\_\_\_\_ Email: \_\_\_\_\_

Please use one of the methods below to return this form:

Electronically: Use "Click to Submit" button to attach to an automated email Fax: 678-298-4101 Email: (after manually filling out form): registration@agcga.org

> For questions, please contact Machell Harper, Director, Member Services and liaison of the YLP at 678.298.4108 or harper@agcga.org.

> > Thank you for your support!

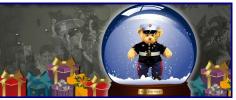